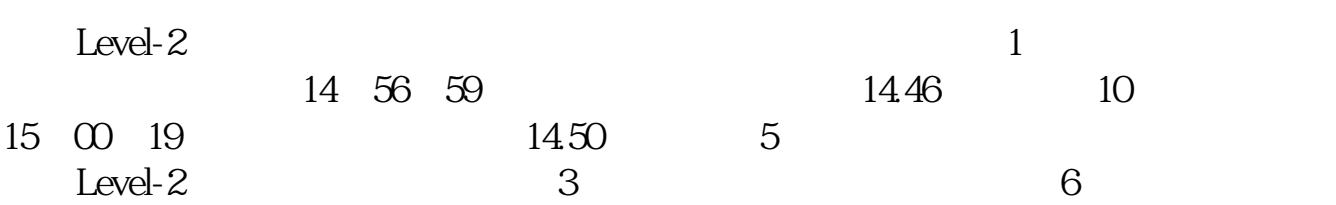

**怎样查看股票机构购买量;股票成交量大小怎么看-**

 $K$  , we have  $K$  , and  $K$  , and  $K$  , and  $K$  , and  $K$  , and  $K$  , and  $K$  , and  $K$ 

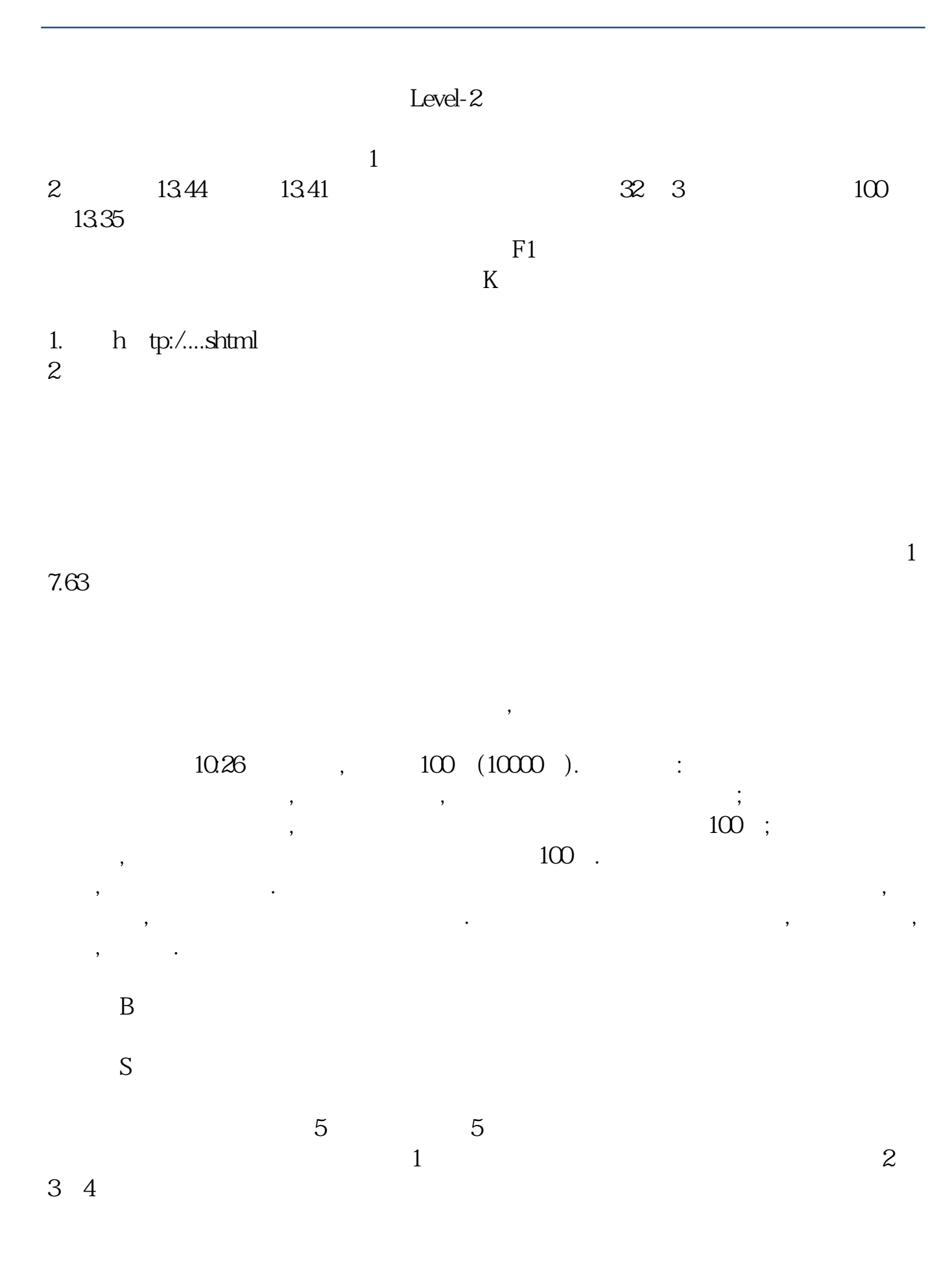

 $(1)$ 

- $(2)$
- $(3)$
- $(4)$
- $(5)$
- 
- $(6)$
- $(7)$

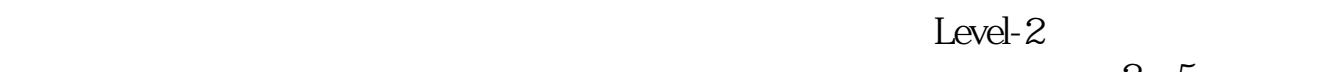

 $\frac{2}{5}$ 

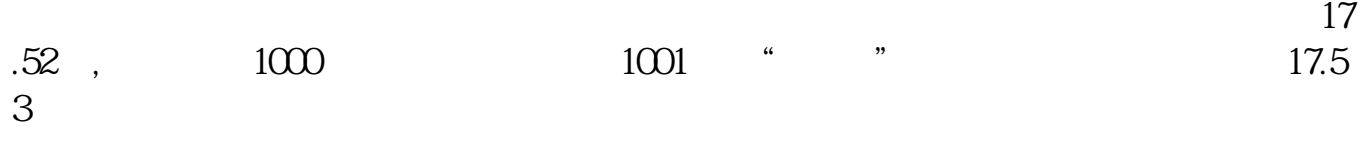

**七、请问怎么看股票在某一价位上的买单和卖单有多少?**

## P40HarmonyOs2.0.0.168 10.38.04

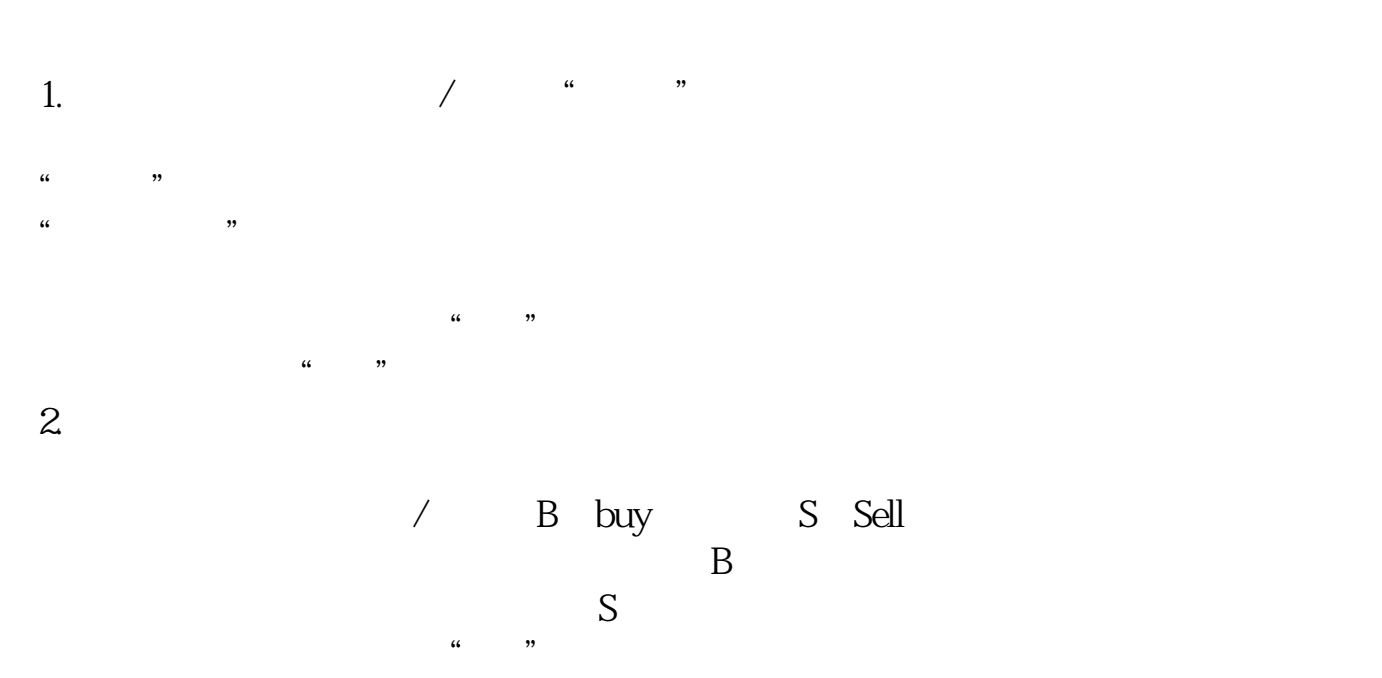

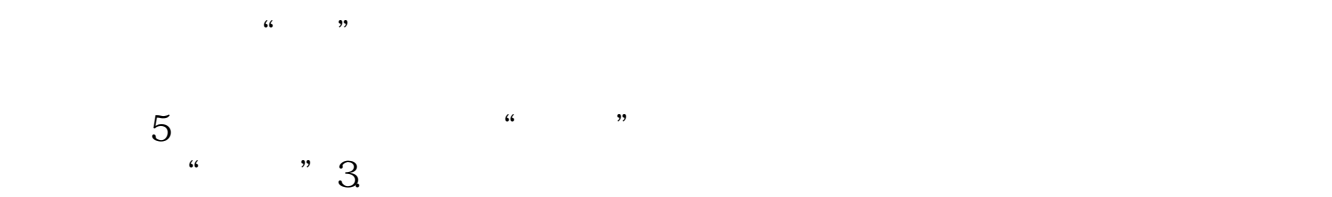

 $4.$ 

 $5.$ 

[下载:《怎样查看股票机构购买量.pdf》](/neirong/TCPDF/examples/output.php?c=/article/18893446.html&n=怎样查看股票机构购买量.pdf)  $\frac{1}{\sqrt{1-\frac{1}{2}}\cos\theta}$ [更多关于《怎样查看股票机构购买量》的文档...](https://www.baidu.com/s?wd=%E6%80%8E%E6%A0%B7%E6%9F%A5%E7%9C%8B%E8%82%A1%E7%A5%A8%E6%9C%BA%E6%9E%84%E8%B4%AD%E4%B9%B0%E9%87%8F)

http://www.83717878.com/article/18893446.html